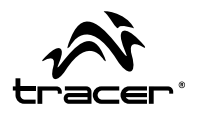

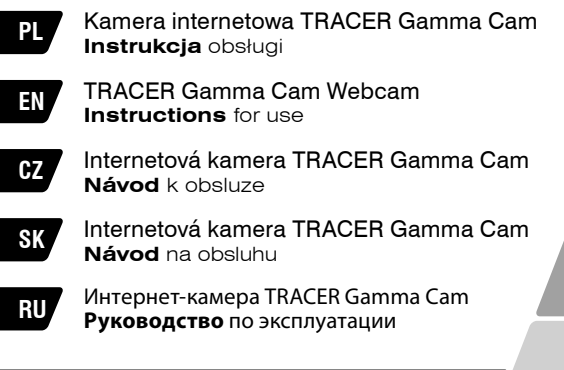

Home & Office

# **PL Kamera internetowa Instrukcja** obsługi TRACER Gamma Cam

Dziękujemy za wybranie naszej kamery internetowej. Jest to Kamera zgodna ze standardem UVC dla systemu Microsoft Vista. W systemach XP SP2, Windows Vista oraz Windows7 kamera funkcionuje jako produkt UVC (Plug & Play), umożliwiający przesyłanie danych do komputera za pomocą interfejsu w czasie rzeczywistym, bez potrzeby instalowania sterowników.

## **Parametry i funkcje:**

- cyfrowa kamera wyposażona w czujnik CMOS
- tryb nagrywania filmów: MJPEG lub YUY2 (w trybie UVC), RGB24 (po zainstalowaniu sterowników)
- interfejs: port USB 2.0, kompatybilność wsteczna z interfejsem USB1.1
- rozdzielczość: 640x480@30ftp (domyślna)
- zakres ostrości: od 3 cm do nieskończoności
- bezkompresyjny Procesor obrazu
- funkcja ręcznego ustawiania ostrości

## **Wymagania systemowe:**

- komputer osobisty lub laptop z portem USB
- procesor Pentium 1G lub nowszy
- co najmniej 500 MB wolnego miejsca na dysku twardym
- napęd CD-ROM
- 512 MB pamięci RAM
- karta graficzna VGA z obsługą Direct 9.0
- Windows 2000/XP/XP SP2/Vista/7

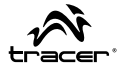

#### **Instalacja:**

- po podłączeniu kamery do portu USB nastąpi automatyczna instalacja;
- najnowsze sterowniki, pozwalające interpolować obraz dostępne są na stronie www.tracer.eu.

# **Ostrzeżenia:**

- jeśli kamera komputerowa/internetowa rozgrzewa się po dłuższym czasie pracy, zalecamy jej tymczasowe wyłączenie;
- nie dotykać obiektywu dłońmi ani ostrymi czy szorstkimi przedmiotami, przecierać czystą, miękką ściereczką;
- nie użytkować w warunkach wysokich lub niskich temperatur, dużej wilgotności lub zakurzenia;
- chronić urządzenie przed upadkiem, upadek z dużej wysokości grozi uszkodzeniem, awarią lub zarysowaniem powierzchni obiektywu.

# **EN TRACER Gamma Cam Instructions** for use Webcam

Thank you for choosing our webcam. This product supports the UVC standard for Microsoft Vista. Under Windows XP SP2, Windows Vista and Windows 7, the webcam functions as a UVC (Plug & Play) device, enabling data transfer to computers through the interface in real time, without the need for installing drivers.

# **Parameters and functions:**

- digital camera with CMOS sensor
- video recording mode: MJPEG or YUY2 (in UVC mode), RGB24 (with drivers installed)
- interface: USB 2.0 port backwards compatible with USB1.1
- resolution: 640x480@30ftp (default)
- focal range: from 3cm to infinity
- lossless image processor
- manual focus adjustment

## **System requirements:**

- PC or laptop with USB port
- Pentium 1G processor or newer
- at least 500MB of free disk space
- CD-ROM drive
- 512MB RAM memory
- Direct 9.0 compatible VGA graphics card
- Windows 2000/XP/XP SP2/Vista/7

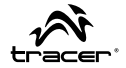

#### **Installation:**

- when connected to USB port, the camera will install automatically;
- get the latest drivers for image interpolation at www.tracer.eu.

## **Warnings:**

- if the PC camera/webcam becomes hot from extended operation, we recommend temporarily switching it off;
- never touch the lens with hands, sharp or coarse objects; wipe only with clean, soft cloths;
- do not operate in very high/low temperatures, high humidity or dusty environments;
- avoid dropping the device; dropping the webcam from height may result in damage, failure or scratches on the lens.

# **CZ** Internetová kamera<br> **Návod** k obsluze TRACER Gamma Cam

Děkujeme, že jste si vybrali naši webovou kameru. Přístroj odpovídá standardu UVC pro systém Microsoft Vista. V systémech XP SP2, Windows Vista a Windows7 funguje kamera jako UVC zařízení (Plug & Play), které umožňuje posílat data do počítače pomocí uživatelského rozhraní ve skutečném čase, bez nutnosti instalace ovladačů.

#### **Parametry a funkce:**

- digitální kamera vybavená CMOS snímačem
- režim nahrávání videa: MJPEG nebo YUY2 (v režimu UVC), RGB24 (po instalaci ovladačů)
- rozhraní: port USB 2.0, zpětná kompatibilita s rozhraním USB1.1
- rozlišení: 640x480@30ftp (výchozí)
- ostré snímání: od 3 cm do nekonečna
- nekompresní obrazový procesor
- funkce ručního zaostřování

#### **Systémové požadavky:**

- PC nebo notebook s USB portem
- Procesor Pentium 1G nebo novější
- alespoň 500 MB volného místa na hard disku
- mechanika CD-ROM
- 512 MB paměti RAM
- grafická karta VGA s podporou Direct 9.0
- Windows 2000/XP/XP SP2/Vista/7

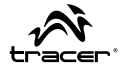

#### **Instalace:**

- po zapojení kamery do USB portu se spustí automatická instalace;
- nejnovější ovladače, které umožňují interpolaci obrazu, najdete na www. tracer.eu.

# **Upozornění:**

- pokud se webová kamera po delší práci zahřívá, doporučujeme ji na chvíli vypnout;
- nedotýkejte se objektivu rukama ani ostrými či drsnými předměty, čistěte jej čistým, měkkým hadříkem;
- kameru nepoužívejte při velmi vysokých či nízkých teplotách, vysoké vlhkosti nebo v zaprášeném prostředí;
- chraňte přístroj proti pádu, pád z větší výšky způsobit poškození kamery, poruchu nebo poškrábání objektivu.

# **SK** Internetová kamera<br> **Návod** na obsluhu TRACER Gamma Cam

Ďakujeme, že ste si vybrali našu webovú kameru. Kamera vyhovuje požiadavkám UVC normy pre operačný systém Microsoft Vista. V operačných systémoch XP SP2, Windows Vista a Windows7 kamera funguje ako UVC produkt (technológia Plug & Play), umožňujúci odosielanie dát do počítača pomocou rozhrania v reálnom čase, bez potreby inštalovania ovládačov.

#### **Parametre a funkcie:**

- kamera so šifrovaním dát vybavená snímačom CMOS
- režim nahrávania filmov: MJPEG alebo YUY2 (v režime UVC), RGB24 (po nainštalovaní ovládačov)
- rozhranie: vstup USB 2.0, spätná kompatibilita s rozhraním USB1.1
- rozlíšenie: 640x480@30ftp (štandardné)
- zaostrenie: od 3 cm do nekonečna
- obrazový procesor bez kompresie
- funkcia ručného zaostrovania

## **Systémové požiadavky:**

- osobný PC resp. notebook s USB vstupom
- procesor Pentium 1G alebo novší
- minimálne 500 MB voľného miesta na pevnom disku
- CD-ROM
- 512 MB pamäte RAM
- grafická karta VGA s podporou Direct 9.0
- Windows 2000/XP/XP SP2/Vista/7

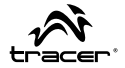

#### **Inštalácia:**

- po pripojení kamery do USB vstupu prebehne automatická inštalácia;
- najnovšie ovládače, umožňujúce interpolovať obraz nájdete na stránke www. tracer.eu.

# **Upozornenia:**

- ak sa počítačová/webová kamera po dlhšom čase používania zohrieva, odporúčame ju načas vypnúť;
- nedotýkajte sa objektívu dlaňami ani ostrými alebo drsnými predmetmi, utierajte čistou, mäkkou utierkou;
- nepoužívajte kameru pri nízkych a vysokých teplotách, vysokej vlhkosti alebo prašnosti;
- chráňte zariadenie pred pádom, pri páde z veľkej výšky hrozí poškodenie, porucha alebo poškriabanie objektívu.

Благодарим за выбор нашей веб-камеры. Эта камера соответствует стандарту UVC для системы Microsoft Vista. В системах XP SP2, Windows Vista и Windows7 камера функционирует в качестве продукта UVC (Plug & Play), позволяющего отправлять данные на компьютер при помощи интерфейса в реальном времени, без необходимости установки драйверов.

#### **Параметры и функции:**

- цифровая Камера, оборудованная датчиком CMOS
- режим записи видео: MJPEG или YUY2 (в режиме UVC), RGB24 (после установки драйверов)
- интерфейс: порт USB 2.0, обратная совместимость с интерфейсом USB1.1
- разрешение: 640x480@30ftp (по умолчанию)
- диапазон резкости: от 3 см до бесконечности
- процессор изображений без сжатия
- функция установки резкости вручную

#### **Требования к системе:**

- персональный компьютер или ноутбук с портом USB
- процессор Pentium 1G или более новый
- не менее 500 MБ свободного места на жестком диске
- привод CD-ROM
- 512 MБ памяти RAM
- графическая карта VGA с поддержкой Direct 9.0
- Windows 2000/XP/XP SP2/Vista/7

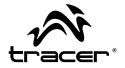

#### **Установка:**

- после подключения камеры к порту USB произойдет автоматическая установка;
- новейшие драйверы, позволяющие интерполировать изображение, доступны на странице www.tracer.eu.

#### **Меры предосторожности:**

- если компьютерная или веб-камера разогревается после долгого периода работы, мы рекомендуем временно ее выключить;
- не прикасаться к объективу руками, острыми или царапающими предметами; протирать чистой, мягкой тряпочкой;
- не использовать в условиях высоких или низких температур, высокой влажности или запыленности;
- предотвращать падение устройства; падение с большой высоты может привести к повреждению, аварии или появлению царапин на поверхности объектива.

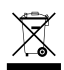

**Symbol odpadów pochodzących ze sprzętu elektrycznego i elektronicznego (WEEE - ang. Waste Electrical and Electronic Equipment)** 

Użycie symbolu WEEE oznacza, że niniejszy produkt nie może być traktowany jako odpad domowy. Zapewniając prawidłową utylizację pomagasz chronić środowisko naturalne. W celu uzyskania bardziej szczegółowych informacji dotyczących recyklingu niniejszego produktu należy skontaktować się z przedstawicielem władz lokalnych, dostawcą usług utylizacji odpadów lub sklepem, gdzie nabyto produkt.

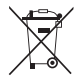

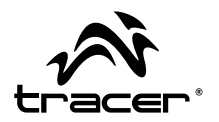

Importer: Megabajt Sp. z o.o., ul. Rydygiera 8, 01-793 Warszawa